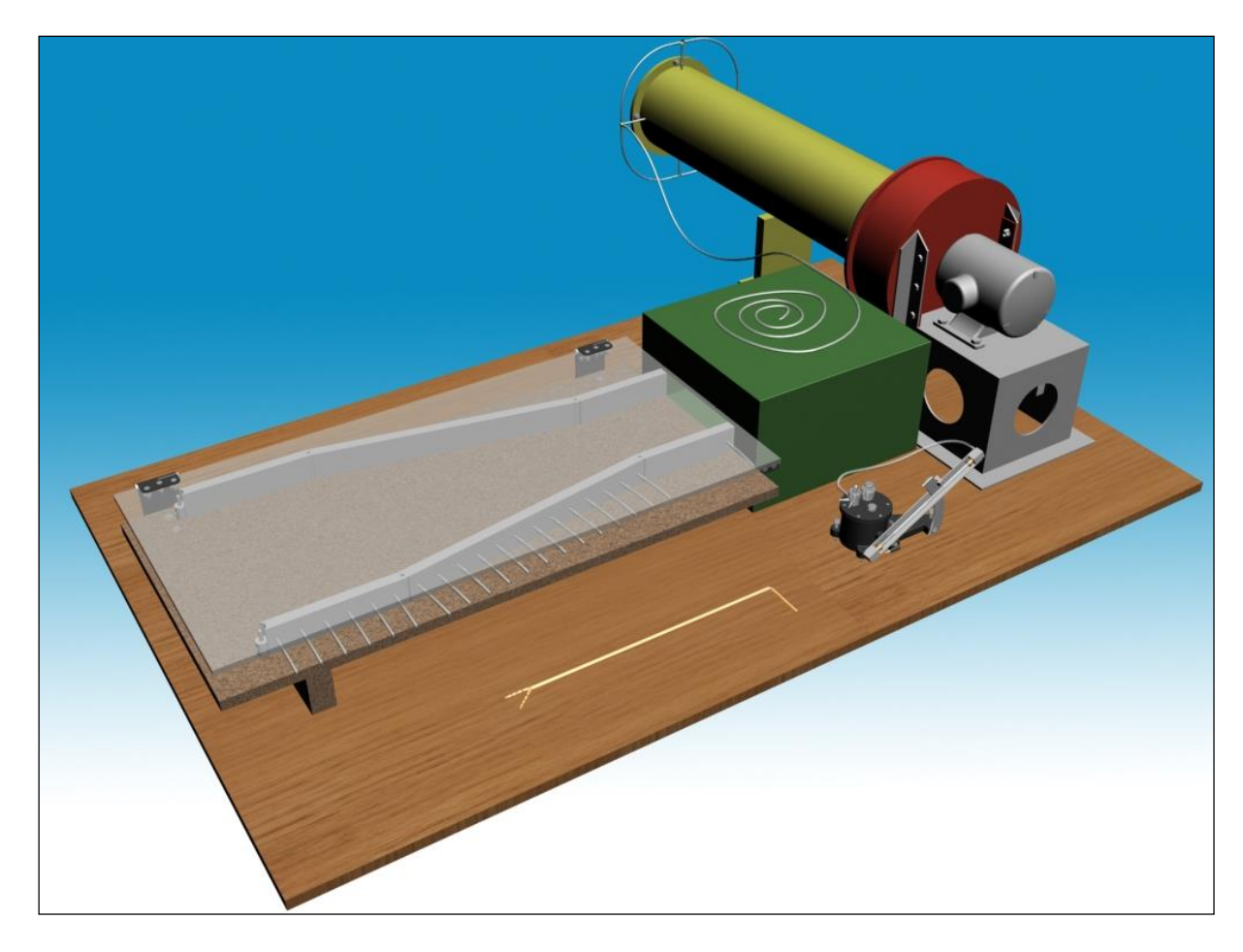

# **M10**

# **UNTERSUCHUNG DES BORDA-CARNOT-DIFFUSORS (STUFENDIFFUSOR)**

## **1. Ziel der Messung, praktische Anwendung**

Untersuchung des im Borda-Carnot-Diffusor entstehenden Strömungsbildes mit Hilfe der Methode von Strömungssichtbarmachung. Bestimmung der entlang der Kanalwand entstehenden Druckverteilung durch Messung. Bestimmung des Zusammenhanges zwischen des entstehenden Strömungsbildes und der entlang der Kanalwand entstehenden Druckverteilung. Berechnung des Wirkungsgrades vom Borda-Carnot-Diffusor.

In der Praxis wird die Lieferung von Medien in flüßigem oder gasförmigem Aggregatzustand meistens mit Hilfe von Rohrleitungen oder Kanälen ausgeführt. Es kommt oft vor, dass der Kanalquerschnitt entlang der Strömungsrichtung vergrößert werden soll. Angenommen, dass das inkompressible Medium den Raum im Kanal völlig ausfüllt, im Sinne des Massenerhaltungssatzes verursacht die Vergrößerung des freien Strömungsquerschnittes die Verringerung der Strömungsgeschwindigkeit. Die Druckdifferenz (entlang der Strömungsrichtung ist der Druck vor den Teilchen immer größer als hinter den Teilchen) verursacht die Verlangsamung der einzelnen durch den Diffusor strömenden Flüßigkeitsteilchen. So die aus dem Druck stammende Kraft bremst die Flüßigkeitsteilchen wirkend in die entgegengesetzte Richtung. In reibungslosem Medium erfolgt die Bremsung der Teilchen ohne Schwierigkeiten. Aber in reibungsbehaftetem Fall kann die entlang der Kanalwand sich befindliche Grenzschicht, die wegen der inneren Reibung der Flüßigkeit entsteht, sich verdicken oder ablösen. Der Grund der Grenzschichtablösung ist anhand der

Untersuchung des Strömungsphänomens im Diffusor zu finden. Im Diffusor wird das Flüßigkeitsteilchen von dem niedrigeren Druck zu dem höheren Druck bewegt, und die dazu nötige Arbeit wird durch die Verringerung der kinetischen Energie des Teilchens gedeckt. Wenn die Flüßigkeitsströmung reibungslos ist, dann entsteht dieser Prozess im vollen Kanalquerschnitt ungestört. Aber in reibungsbehaftetem Fall verlangsamen sich die Teilchen nur in der Mitte des Kanalquerschnittes. Die kinetische Energie der entlang der Wand, in der Grenzschicht sich befindlichen Teilchen wird schnell aufgebraucht, die Teilchen werden dadurch gebremst, können sogar wegen der Druckdifferenz zurückströmen. Die Entstehung des Phänomens ist durch die Verdickung der Grenzschicht, die sich nicht bewegenden Flüßigkeitszonen und die charakteristischen Ablöseblasen zu erkennen. (Siehe [1])

Die Verdickung der Grenzschicht bzw. die Entstehung von Ablöseblasen verursacht die Verstärkung von dissipativen, verlustbringenden Prozessen in der Strömung. Wegen der Verluste in der Rohrleitung vergrößert sich der Widerstand des Systems und der zur Flüßigkeitslieferung benötigte Leistungsbedarf nimmt dadurch zu. Die Grenzschichtablösung verursacht nicht nur Stromverluste, sondern kann auch Quelle von Schwingungen und Geräusch sein. Weiterhin kann die Ablösung auf die Maschnine, die mit der Rohrleitung verbunden ist, ungünstig zurückwirken. Deswegen ist eine wichtige Hinsicht bei der Planung, dass die Grenzschichtablösung vermieden werden soll. In erster Linie treten zwei Aufgaben auf. Einerseits ist es wichtig kennenzulernen, welche die Eigenschaften der rein strömungstechnisch ausgestalteten, idealen Querschnittsvergrößerung sind. Andererseits muss man akzeptieren, dass die strömungstechnisch optimale Gestaltung nicht immer umgesetzt werden kann. Diese Messungsaufgabe ermöglicht uns, dass wir im Labor diese Problemenkreis praktisch kennenlernen können.

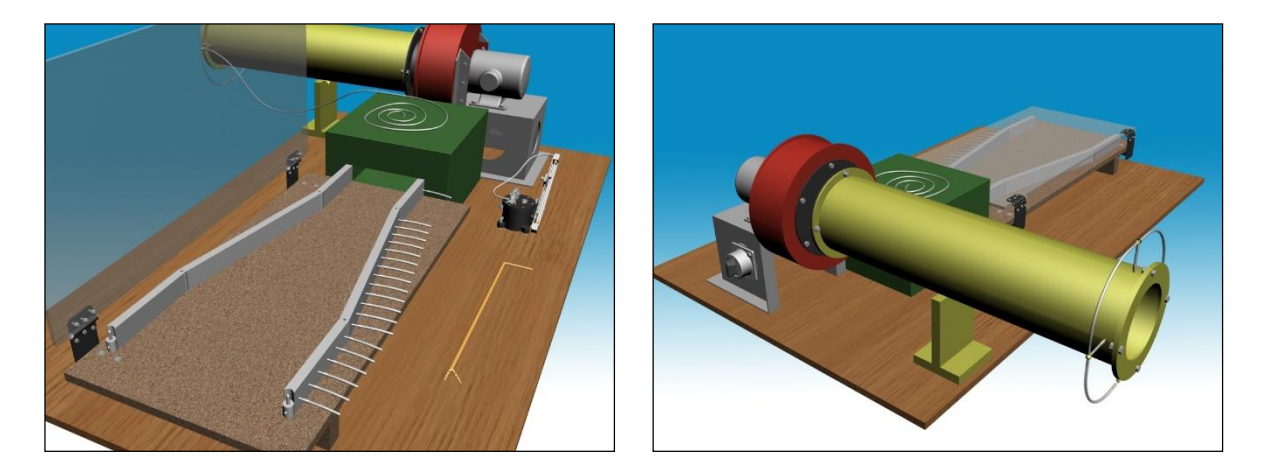

**1. Abbildung: 3D-Skizze der Messeinrichtung**

#### **2. Beschreibung der Messeinrichtung**

Die zur Untersuchung von Kanalströmungen benutzte Messeinrichtung besteht aus zwei Hauptteilen, einem Kleinwindkanal und einem Messraum. Der Kleinwindkanal kann ein gleichmäßiges Geschwindigkeitsprofil erzeugen, die Errichtung des Messraumes ist zu verändern. Die ganze Messeinrichtung ist in der 2. Abbildung zu sehen (die einzelnen Teile entlang der Strömungsrichtung):

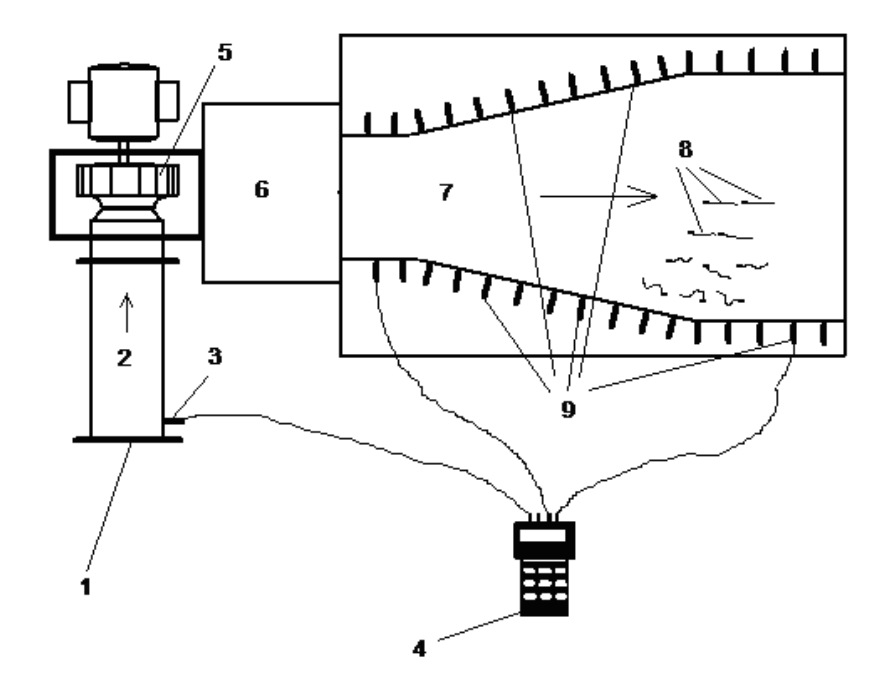

**2. Abbildung: 2D-Skizze der Messeinrichtung**

- 1. Einsaugmessblende zur Messung des Volumenstromes.
- 2. Saugrohr zur Lufteinführung.
- 3. Druckmessstelle, die eine im Vorderteil des Saugrohres sich befindliche Bohrung mit kleinem Querschnitt ist. Zur Druckmessung wird das Kontaktrohr dieser Bohrung mit dem entsprechenden Auslass des Druckmessgerätes gebunden. Aus dem so gemessenen Druck ist der Volumenstrom zu bestimmen.
- 4. Digitales Druckmessgerät mit zwei Auslässen.
- 5. Radialventilator zur Luftbewegung.
- 6. Die Aufgabe der Windlade ist die Erzeugung des Luftstromes mit gleichmäßiger Geschwindigkeitsverteilung. Die Luft in der Windlade wird zuerst mit einem Filtergewebe gefiltert, dann tritt sie durch einen Konfusor aus. Das Filtergewebe und der Konfusor dient auch zur "Glättung" des Geschwindigkeitsprofils.
- 7. Im Messraum können verschiedene Kanalanordnungen umgesetzt werden. Der aus der Windlade austretende Luftstrom (mit nahe gleichmäßiger Geschwindigkeitsverteilung) wird direkt in den Messraum geführt, dessen geometrische Gestaltung verändern werden kann. In den "Boden" des Messraumes können die zur Strömungssichtbarmachung nötigen kleine Fähnchen (8) eingestochen werden. Das "Dach" ist durchsichtig und wurde aus Plexi gefertigt. Seitenwandelemente gleicher Höhe aber verschieder Länge bilden die Seitenwände. Mit Hilfe dieser Elemente können wir einen Kanal mit beliebiger Gestaltung bauen. Das entstehende Strömungsbild ist mit Hilfe der kleinen Fähnchen, durch die Plexi zu sehen.

(Bemerkung: Die Grundplatte und die Dachplatte des Messraumes sind miteinander parallele ebene Flächen, die Seitenwand ist in jedem Querschnitt zu diesen Flächen senkrecht. So können wir die Strömung in erster Linie so betrachten, dass die Flüßigkeitsteilchen in die zur Grundplatte und Dachplatte senkrechte Richtung nicht ausweichen, bzw. in dieser Richtung verändern sich die strömungstechnische Parameter kaum, deshalb können wir mit Hilfe dieses Messraumes die relativ einfachen, zweidimensionalen ebenen Strömungen untersuchen.)

- 8. Kleine "Fähnchen" zur Strömungssichtbarmachung
- 9. Druckmessstellen, mit deren Hilfe die Druckverteilung entlang der Kanalwand bestimmt werden kann

Zur Durchführung der Messung werden noch andere Geräte, wie z. B. Barometer, Thermometer und Maßband benötigt.

### **3. Ausführliche Beschreibung der Messaufgabe, grundlegende Hinweise zur Untersuchung und zur Auswertung**

Die ausführliche Untersuchung des im 1. Punkt verfassten Problems würde viel Zeit benötigen. Zu dieser Messungsaufgabe sind drei Varianten angegeben:

- A. Untersuchung eines symmetrischen Diffusors bei verschiedenen Querschnittsverhältnis sen und verschiedenen Öffnungswinkel.
- B. Untersuchung eines asymmetrischen Diffusors bei verschiedenen Querschnittsverhältnis sen und verschiedenen Öffnungswinkel.
- C. Untersuchung von symmetrischem und asymmetrischem Borda-Carnot-Übergang bei stetigem Querschnittsverhältnis.

Die konkrete Aufgabe wird vom Übungsleiter angegeben. Zur gegebenen Aufgabe sind die weiteren Untersuchungen durchzuführen:

### *3.1. Untersuchung des im Kanal entstehenden Strömungsbildes mit Hilfe der Methode von Strömungssichtbarmachung*

Als erster Schritt soll die zu untersuchende, sich verbreitende Kanalstrecke – im Messraum, mit Hilfe der Seitenwandelemente – umgesetzt werden. Danach werden in die Korkauflage der Grundplatte kleine Stecknadeln am Ende mit 30-35 mm langem, weichem, dünnem Zwirnfaden eingestochen, um die Strömung zu visualisieren. Bei dieser Messung ist ein Abstand von 20-25 mm zwischen den Stecknadeln zu viel, von 80-90 mm ist wenig. Wo das Strömungsbild in einem kleinen Abstand bedeutend verändert, werden mehrere Fähnchen, wo nicht so bedeutend, wenigere Fähnchen angewandt. Der Zwirnfaden soll an der Stecknadel so hoch positioniert werden, damit er etwa in der Mittelebene des Kanales sich befindet. Wenn die Fähnchen entsprechend gestellt wurden, zeichnet sich das Strömungsbild der Kanalströmung. Zum Dokumentieren der Untersuchung soll eine Freihandzeichnung vom Strömungsbild gefertigt werden, möglicherweise kann ein Foto gemacht werden. Bei der Zeichnung soll man auf die Richtungsbrüche und die Ablösungen achten. Die Kontur der entstehenden Ablöseblasen soll getrennt gezeichnet werden.

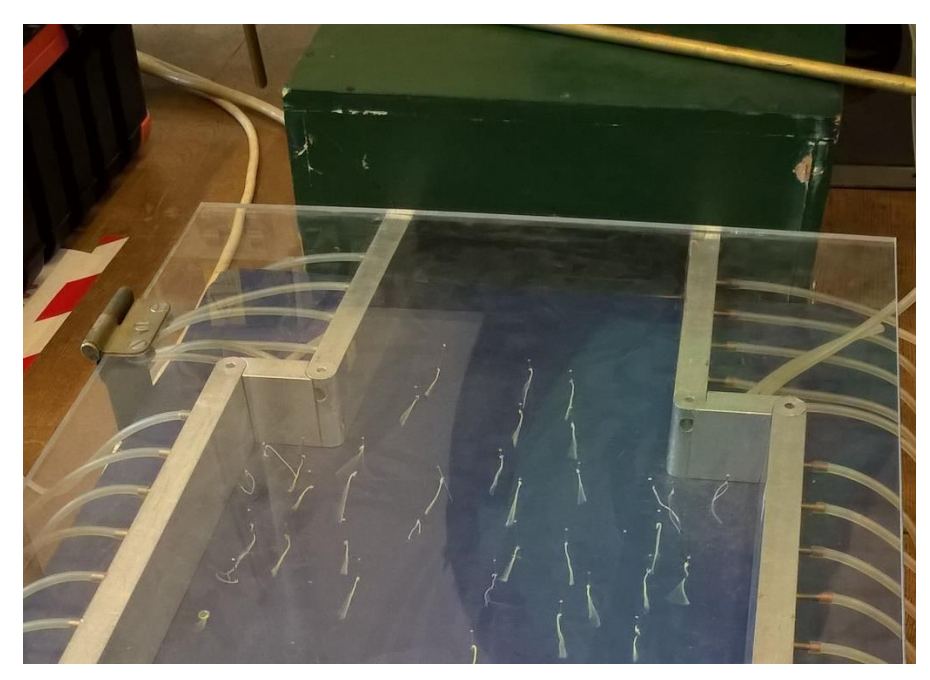

**3. Abbildung: Der Messraum mit den Fähnchen**

### *3.2. Bestimmung der entlang der Kanalwand entstehenden Druckverteilung und des Ein- und Austrittsgeschwindigkeitsprofils des Kanales*

Eine andere wichtige Eigenschaft der Flüßigkeitsströmungen ist der Druck im strömenden Medium. Die Veränderungen im Strömungsbild werden oft von der Druckveränderung begleitet. Bei dieser Messung soll die entlang der Kanalwand entstehende Druckverteilung bestimmt werden und soll auf die Beziehung zwischen dem entstehenden Strömungsbild und der Druckverteilung entlang der Wand Behauptungen aufstellen. Die Druckwerte entlang der Kanalwand können mit Hilfe eines digitalen Druckmessgerätes und der Druckauslässe an der Kanalwand bestimmt werden. Das eine Anschlussstück des Druckmessgerätes soll mit Hilfe eines Gummirohres mit dem Auslass gebunden werden, wo wir den Wert des Drucks bestimmen möchten. Das andere Anschlussstück bleibt frei, so können wir den Überdruck bzw. die Depression relativ zum Atmosphärendruck bestimmen. Durch Messungen in den einzelnen Punkten erhalten wir die Druckverteilungen an beiden Wänden. Die Druckwerte direkt vor der Querschnittsverbreitung und bei dem Austrittsquerschnitt sind wichtige Grunddaten, so müssen diese besonders aufmerksam und genau bestimmt werden. Die Messergebnisse sollen zweckmäßig in einem Diagramm angezeigt werden. Mit Hilfe des Strömungsbildes und der Druckverteilung können sie miteinander verglichen werden. In dem Eintrittsquerschnitt des Kanales wird eine Geschwindigkeitsmessung mit Prandtl-Rohr

durchgeführt, und das daraus erhaltene Geschwindigkeitsprofil bzw. seine Gleichmäßigkeit wird mit dem Wert der Durchschnittsgeschwindigkeit, den wir durch Volumenstrommessung mit Messblende erhalten haben, verglichen. Die Durchschnittsgeschwindigkeit kann in den Punkten der Querschnitte anhand den Vorschriften der Messung mit Prandtl-Rohr bestimmt werden (siehe punktuelle Geschwindigkeitsmessung!). Die Messpunkte sollen im Eintrittsquerschnitt zweckmäßig mit dem Abstand von 7-15 mm, in dem Austrittsquerschnitt mit dem Abstand von 15-30 mm aufgenommen werden. Die Messergebnisse sollen in Tabellenform und in einem Diagramm, verglichen mit der Durchschnittsgeschwindigkeit (gemessen mit der Messblende) präsentiert werden.

### *3.3. Bestimmung des Diffusorwirkungsgrades vom Borda-Carnot-Übergang und vom Diffusor*

Die in den Punkten 3.1 und 3.2 vorgestellten Untersuchungsmethoden dienen zur ausführlichen Analyse der Strömungsphänomene. In der täglichen Ingenieurpraxis ist aber eine solche Beschreibung meistens unnötig. Stattdessen ist es nützlicher, die Strömungsvorgänge in der sich verbreitenden Kanalstrecke mit einer Größe zu charakterisieren, deshalb führen wir den Diffusorwirkungsgrad ein. Obwohl der Diffusorwirkungsgrad die Ursachen der Verluste nicht angibt, wird bei der Dimensionierung verschiedener Kanalsysteme das eindimensionale Modell angewandt, so braucht man die Einzelheiten nicht zu kennen, ist es genügend, den Diffusorwirkungsgrad zu kennen, mit dem der Druckverlust genau bestimmt werden kann.

Der Diffusorwirkungsgrad ist der Quotient der realen und der idealen Druckzunahme:

$$
\eta_d = \frac{\left(p_{\text{aus}} - p_{\text{ein}}\right)_{\text{real}}}{\left(p_{\text{aus}} - p_{\text{ein}}\right)_{\text{ideal}}}
$$
\n(1)

wo: *ηd* [-] Diffusorwirkungsgrad der sich verbreitenden Kanalstrecke

*pAus* [Pa] Druck beim Austrittsquerschnitt des Diffusors

*pEin* [Pa] Druck beim Eintrittsquerschnitt des Diffusors

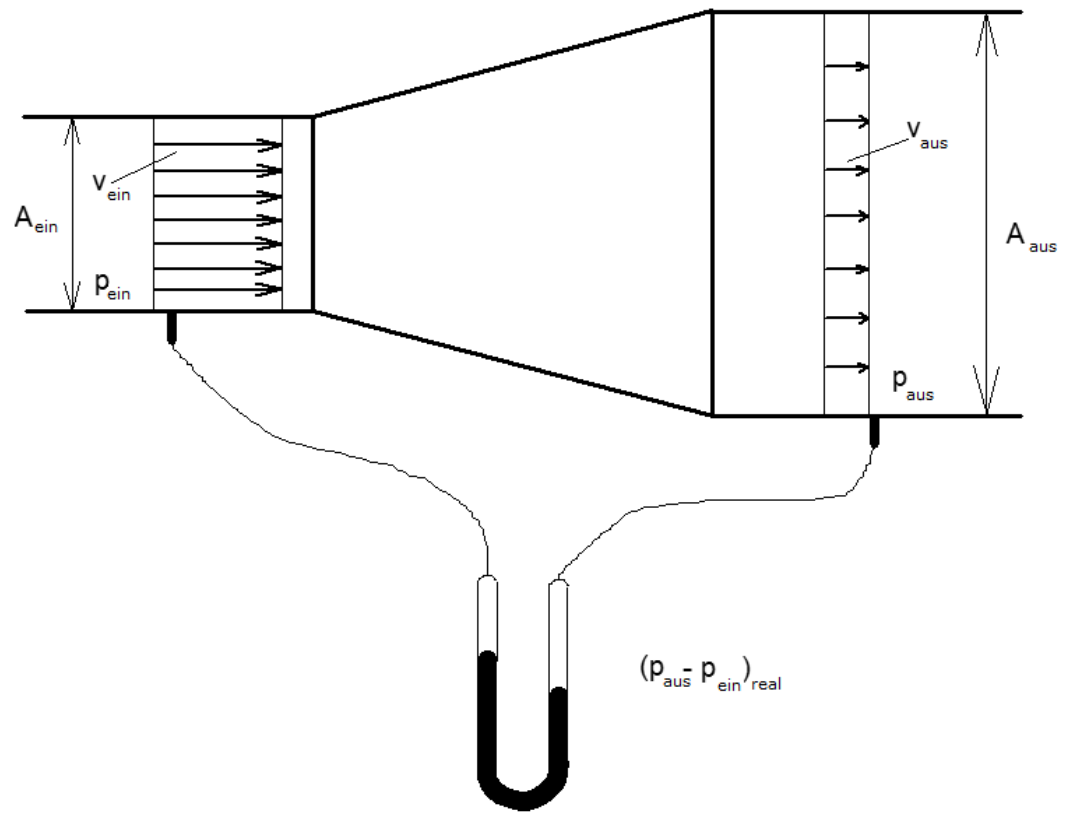

**4. Abbildung: Messprinzip**

$$
\eta_d = \frac{\left(p_{\text{aus}} - p_{\text{ein}}\right)_{\text{real}}}{2} \left(v_{\text{ein}}^2 - v_{\text{aus}}^2\right) \tag{2}
$$

Die Bestimmung des Diffusorwirkungsgrades kann in diesen Schritten zusammengefasst werden:

- Der zur Druckmessung im Eintrittsquerschnitt des Diffusors dienende Druckauslass wird mit dem zu den kleineren Druckmessungen dienenden Anschlussstück des Manometers, bzw. der zum Austrittsquerschnitt des Diffusors gehörige Druckauslass mit dem zu den größeren Druckmessungen dienenden Anschlussstück gebunden. Danach kann die reale Druckzunahme zwischen den zwei Punkten gemessen werden.

- Der Atmosphärendruck und die Raumtemperatur wird gemessen, anhand denen – mit Hilfe des idealen Gasgesetzes - kann die Dichte der im Kanal strömenden Luft berechnet werden.

$$
\rho_{Luft} = \frac{p_{Luft}}{RT_R} \tag{3}
$$

wo:  $\rho_{Luft}$  kg/m<sup>3</sup> Dichte des strömenden Fluides.

*p<sup>l</sup>* [Pa] der Atmosphärendruck.

*R* = 287 [J/(kg·K)] die spezifische Gaskonstante der Luft.

*T<sup>R</sup>* [K] Absolute Temperatur des Raumes, in dem die Messeinrichtung sich befindet

(Die Luft kann mit guter Annäherung inkompressibel betrachtet werden.)

- Die Durchschnittsgeschwindigkeit der Strömung in dem Aus- und dem Eintrittsquerschnitt des Kanales, *vaus* bzw. *vein*, kann anhand von dem Volumentstrom im Kanal *q<sup>v</sup>* und der Größe des Aus- bzw. der Eintrittsquerschnittes, *Aaus* bzw. *Aein*, folgenderweise berechnet werden:

$$
v_{aus} = \frac{q_v}{A_{aus}} \qquad (4) \qquad \qquad bzw. \qquad v_{ein} = \frac{q_v}{A_{ein}} \qquad (5)
$$

Der Volumenstrom *q<sup>v</sup>* wird mit der Einsaugmessblende, die mit dem Saugrohr des Radialventilators verbunden ist, gemessen. Wir nehmen an, dass Luft ins System ausschließlich durch die Einsaugmessblende eintreten kann, und durch den Austrittsquerschnitt des Messraumes austritt. Andere Teile der Messanordnung sind luftdicht, so sind die durchströmende Volumentströme wegen der konstanten Dichte in jedem Querschnitt gleich.

Mit einer Einsaugmessblende kann der Volumenstrom  $q<sub>v</sub>$  folgenderweise bestimmt werden: Bei dem nach dem an den Vorderteil des Saugrohres konzentrisch gestellte, kreisförmige Verengungselement direkt gestellten Druckauslass messen wir Wert der zum Atmosphärendruck relative Depression, *∆pMb*. Abhängig von *∆pMb* können wir den Volumenstrom  $q<sub>v</sub>$  mit der Formel (6) bestimmen:

$$
q_{v} = \alpha \varepsilon \frac{d^{2} \pi}{4} \sqrt{\frac{2 \Delta p_{Mb}}{\rho_{Luft}}} \tag{6}
$$

wo:

- $\bullet$  *q<sub>v</sub>* [m<sup>3</sup>/s] Volumentstrom, der durch die Messblende strömt
- *α* [-] Durchflusszahl, deren Wert von dem Verhältnis der Querschnittsverengung und von der Reynoldssche Zahl abhängt. Der Wert von α kann aus anhand Experimente zusammengestellten Tabellen bestimmt werden. Bei unserer Messung kann der Wert von α 0.6 genommen werden.
- *ε* [-] Expansionszahl, deren Wert bei kleinen Druckveränderungen 1 genommen werden kann
- *d* [m] Durchmesser der Messblende
- *∆pMb* [Pa] Druckabfall an der Messblende
- $\rho$ *Luft* kg/m<sup>3</sup> Dichte des strömenden Mediums

Weitere Infos über die Volumenstrommessung mit Messblende findet man in der Literatur [2] auf den Seiten 38-43.

Wenn die Werte der Größen *ρLuft*, *vaus* und *vein* bekannt sind, kann der Nenner im Ausdruck (2), also die ideale Druckzunahme auch bestimmt werden.

Schließlich ist der Diffusorwirkungsgrad (2) als Quotient der gemessenen realen Druckzunahme und der berechneten idealen Druckzunahme zu berechnen.

#### *3.4. Das Protokoll über die durchgeführten Untersuchungen soll anhand [2] gefertigt werden.*

#### *3.4.1. Das Messprotokoll soll die weiteren Abbildungen beinhalten:*

Darstellung des aus der Messung mit Prandt-Rohr berechenbaren Geschwindigkeitsprofils  $v_x(v)$  und der aus der Messung mit Messblende berechenbaren Durchschnittsgeschwindigkeit für die einzelnen Messanordnungen in dem Ein- und dem Austrittsquerschnitt, wo *x* die Hauptströmungsrichtung ist.

-  $\Delta p_i = p_0 - p_{s,t,i}(x)$  Verteilung des statischen Drucks entlang den Seitenwänden für die einzelnen Messanordnungen

- das Strömungsbild (visualisiert durch kurze Fäden entlang der Wand)
- Berechung des Borda-Carnot-Verlustes anhand der Messdaten
- Abhängigkeit des Diffusorwirkungsgrades als Funktion der untersuchten Parameter

### *3.4.2. Die Fehlerberechnung soll für diese Größe(n) durchgeführt werden:*

Ausdruck des Diffusorwirkungsgrades: absoluter Fehler: relativer Fehler:

$$
\eta_d = \frac{(p_{aus} - p_{ein})_{real}}{\frac{\rho_{Luft}}{2} \left( \left( \frac{q_v}{A_{ein}} \right)^2 - \left( \frac{q_v}{A_{aus}} \right)^2 \right)}
$$
(7)

2 1  $\sum_{i=1}$   $\left( \delta X_i \cdot \frac{\delta H_{diff}}{\delta X_i} \right)$  $\backslash$  $\overline{\phantom{a}}$ l ſ õ  $=\sqrt{\sum_{i=1}^{n}(\frac{\partial}{\partial X_{i}})^{2}}$ *n*  $i=1$   $\vee$   $\vee$   $\wedge$   $i$ *diff*  $\partial X$ <sup>*diff*.  $\bigcup \bigcup_{i=1}^{\infty}$   $\bigcup_{i=1}^{\infty}$   $\partial X$ </sup>  $\delta \eta_{\text{diff.}} = \sqrt{\sum_{i=1}^{n} \left( \delta X_i \cdot \frac{C \eta_{\text{diff.}}}{\partial X_i} \right)}$  (8)  $\frac{\delta \eta_{\text{diff.}}}{\eta_{\text{diff.}}} = ?$ *diff*  $\eta$  $\delta\!\eta$ 

(9)

wo die gemessenen *X*<sup>i</sup> Größen: die dazu gehörenden Messfehler:

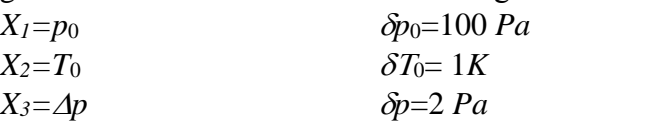

## **Literatur**

[1] Lajos Tamás: Az áramlástan alapjai, Műegyetemi Kiadó 2004

[2] <http://www.ara.bme.hu/oktatas/labor/labor.htm>

# *Musterfragen*

(Ähnliche Fragen sind möglich)

- Was ist das Ziel der Messung? Warum/wann ist diese Messung wichtig?
- Was sind die Schritte?
- Was und wie soll gemessen werden?
- Welche Größen sind nötig zur Berechnung der Dichte/des Volumenstromes/des Wirkungsgrades?
- Wie verändert sich der Druck in einem Diffusor, in der Strömungsrichtung?

## *Häufige Fehler in den Protokollen:*

- der Überprüfungscode fehlt
- das Diagramm mit den Fehlerindikatoren fehlt
- der Zusammenfassung der Ergebnisse, die Folgerungen, oder der Vergleich mit den Literaturwerten fehlt
- kein ausgefüllter Arbeitsplan für die Messung mit der Unterschrift des Messungsleiters wurde hinzugefügt
- die Druckdifferenz-Diagramme sind nicht entsprechend (auf Vorzeichen beachten!)
- Bitte auf diese beachten, bevor das Protokoll eingereicht wird!